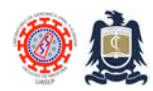

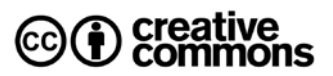

# **Detección de anticuerpos humanos contra Hantavirus por ELISA**

Copyright © 2024 Laboratorio de Genómica Viral y Humana, Facultad de Medicina UASLP. San Luis Potosí, México.

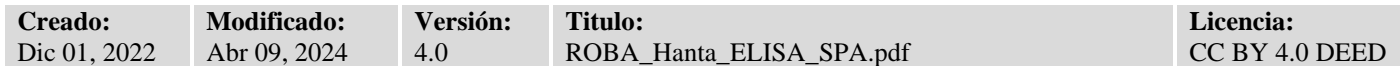

Este protocolo describe la técnica de detección de anticuerpos humanos anti-hantavirus a partir de muestras de suero o plasma empleando el kit Aviva Systems Biology® Hantavirus IgM/IgG ELISA kit (OKNX00139 & OKNX00138, respectivamente). Este kit emplea el ensayo inmunoabsorbente ligado a enzimas (ELISA) tipo sándwich de captura inversa en el cual el antígeno hantaviral se encuentra fijo a cada pozo. Dicho antígeno es reconocido por anticuerpos IgG o IgM de la muestra (cuando están presentes) y estos anticuerpos a su vez son reconocidos por un anticuerpo conjugado a peroxidasa de rábano (HRP) específico para IgG o IgM humano generando un cambio de coloración cuya absorbancia a 450 nm es cualitativamente proporcional a la cantidad de anticuerpo anti-Hantavirus presente en la muestra.

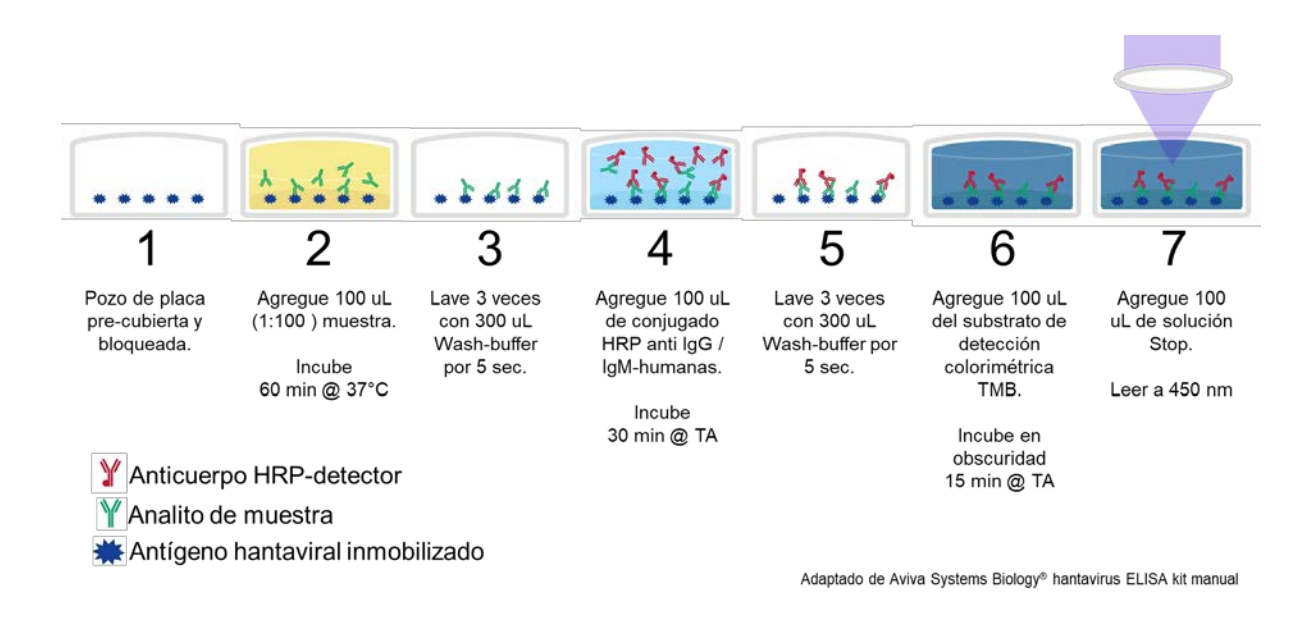

La detección de partículas virales, de anticuerpos contra hantavirus o de vRNA es indispensable para confirmar la infección hantaviral. El estándar de oro diagnóstico para infecciones hantavirales es la Prueba de Neutralización por Reducción de Placa (PRNT), la cual requiere de instalaciones de BSL-3 al emplear virus viables. Las técnicas moleculares basadas en la detección de ácidos nucleicos brindan una sensibilidad y especificidad equiparable o superior a PRNT (2,3). Para aplicaciones clínicas y epidemiológicas la prueba preferida es el ensayo de detección de IgG o IgM anti-hantaviral por ELISA (1). Los ELISA de captura directa son más específicos que los ensayos ELISA indirectos, que los ensayos de inmunofluorescencia directa (IFD) e indirecta (IFA) tradicionales o que los Western Blots (4). Los niveles de IgM en infecciones hantavirales se elevan desde el día 5 post-infección, llegan a su máximo alrededor del día 10 y suelen continuar siendo detectables hasta el 5to mes. Los niveles de IgG comienzan a elevarse a partir del día 5,

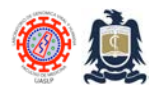

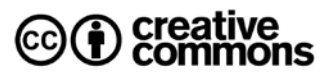

alcanzan su máximo el día 40 y suelen permanecer elevados por más de 10 años (4). La respuesta inmune a infecciones hantavirales no es virus-especifica lo que causa reacciones cruzadas. Este kit tiene una sensibilidad de > 95.9% y una especificidad de 98.3%.

### **Material e instrumentos requeridos**

- 1. Lector de microplaca con la capacidad de leer absorbancia a 450 nm.
- 2. Micropipetas P2, P10, P100 y P1000.
- 3. Puntas para micropipetas P2, P10, P100 y P1000.
- 4. Microtubos de 0.6 ml
- 5. Un microtubo de 1.5 ml por muestra.
- 6. Tubo cónico de 50 ml (< 20 muestras) o frasco de 100 ml (≥ 21 muestras) para buffer de lavado.
- 7. Agua desionizada, de inyección o ultrapura.
- 8. Incubadora bacteriológica con humidificador a 37°C.
- 9. Película autoadhesiva incluida en el kit Aviva®.
- 10. Charola de plástico empleada para tinción Gram con NaOCl al 0.1%.
- 11. Toallas de papel

### **Reactivos requeridos**

- 1. Diluyente muestras IgG Aviva® amarillo **¡cuidado, no confundir!**
- 2. Diluyente muestras IgM Aviva® verde **¡cuidado, no confundir!**
- 3. Solución Stop de Aviva Aviva®
- 4. Conjugado HRP anti-IgG humano Aviva® azul **¡cuidado, no confundir!**
- 5. Conjugado HRP anti-IgM humano Aviva® rosa **¡cuidado, no confundir!**
- 6. Sustrato TMB Tetrametilbencidina Aviva®
- 7. Control de corte IgG Aviva® (CC)
- 8. Control positivo IgG Aviva® (PC)
- 9. Control negativo IgG Aviva® (NC)
- 10. Control de corte IgM Aviva® (CC)
- 11. Control positivo IgM Aviva® (PC)
- 12. Control negativo IgM Aviva® (NC)
- 13. Buffer de lavado 20X Aviva®

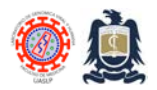

Procedimientos Operativos Estandarizados (SOP) Laboratorio de Genómica Viral y Humana BSL-3 Facultad de Medicina UASLP

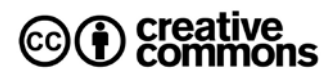

# **Preparaciones**

- 1. Encienda la incubadora bacteriológica y programe para 37°C, coloque charola con agua y cloruro de benzalconio (para evitar proliferación de microorganismos en agua) en su interior.
- 2. Rotule y agregue 990 µL de diluyente de muestra hacia un microtubo de 1.5 ml por cada muestra por procesar.

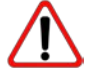

**NOTA:** El diluyente de muestra es específico para el kit IgG o IgM.

3. Prepare la cantidad apropiada de Buffer de lavado 1X a partir del stock 20X (ver siguiente tabla).

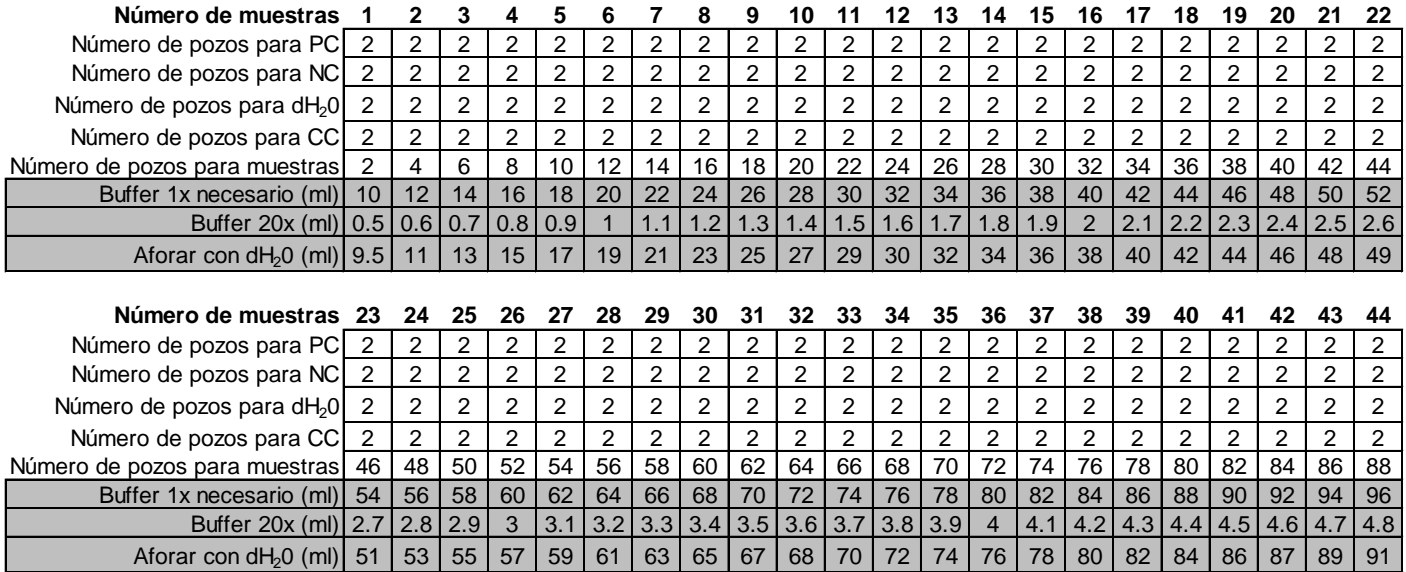

- 4. Recolecte sangre venosa hacia dos tubos vacutainer® de 6 ml de tapa roja (sin anticoagulante para recuperar suero) o de tapa violeta (anticoagulado con EDTA o heparina para recuperar plasma) a partir de los sujetos de interés (tienen que ser humanos, no otros animales).
- 5. Para tubos de tapa roja, repose la muestra verticalmente por 2 horas a temperatura ambiente o 6 horas a 4°C. Centrifugue a 1000 g por 15 minutos.
- 6. Para tubos de tapa violeta, centrifugue a 1000 g por 15 minutos a 2-8°C dentro de los primeros 30 minutos de haber obtenido la muestra.
- 7. Dentro del gabinete de seguridad biológica del área de Biología Celular, recupere el suero o plasma y distribuya alícuotas de 500 μL en microtubos de 0.6 ml.
- 8. Prepare una dilución 1:100 de cada muestra por procesar agregando 10 µL de suero o plasma al

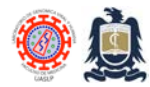

Procedimientos Operativos Estandarizados (SOP) Laboratorio de Genómica Viral y Humana BSL-3 Facultad de Medicina UASLP

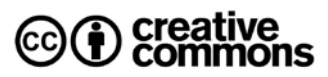

microtubo de 1.5 mL previamente rotulado y cargado con 990 μl de diluyente de muestra, mezcle empleando vortex por 1 segundo.

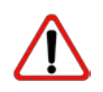

**NOTA:** Los conjugados de IgG e IgM solo deben ser empleados con los diluyentes correspondientes a cada kit, no los confunda.

- 9. Procese el ELISA de inmediato. Si el ELISA se realizará dentro de las siguientes 24 horas, refrigere la muestra a 4°C, almacene a -20°C por unas semanas o a -80°C por meses o años.
- 10. Evite múltiples ciclos de congelación-descongelación.

# **Procedimiento del ELISA**

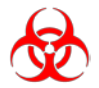

**BIOSEGURIDAD:** Estos pasos deben realizarse dentro del gabinete de seguridad biológica ubicado en el área de biología celular (BSL-2) del Laboratorio de Genómica Viral y Humana.

- 11. Incube los reactivos y materiales (excepto los estándares) a 37°C durante 5 minutos ante de iniciar.
- 12. Determine el número de pozos requerido, corte la cantidad de tubos necesarios de la placa y guarde la placa restante en su bolsa y en refrigeración a 4°C.

**Numero de pozos** = (8 pozos para controles + 2 por cada muestra) ver tabla anterior

- 13. Agregue 100 µL de NC, del CC, de la dilución 1:100 de cada muestra y del PC a pozos duplicados de la placa y en este orden exacto.
- 14. Cubra los pozos de la placa con la película adhesiva Aviva® e incube a 37°C por 60 minutos en la incubadora bacteriológica equipada con charola de humedad.
- 15. Retire la película adhesiva y vierta el contenido de los pozos hacia una charola de plástico con NaOCl al  $0.1\%$ .
- 16. Elimine el exceso de líquido de la placa invirtiéndola sobre toallas de papel limpias. No permita que los pozos de la placa se sequen totalmente.
- 17. Enjuague la placa añadiendo 300 µL del buffer de lavado 1x a cada pozo. Incube por 5 segundos y luego vierta el contenido hacia una charola de plástico con NaOCl al 0.1%. Elimine el exceso de

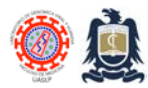

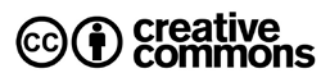

líquido de la placa invirtiéndola sobre toallas de papel limpias. No permita que los pozos de la placa se sequen totalmente.

- 18. Repita el enjuague dos veces más hasta un total de 3 enjuagues.
- 19. Añada 100 µL del conjugado HRP anti-IgG humano Aviva® (color azul) o del Conjugado HRP anti-IgM humano Aviva® (color rosa), según corresponda el ensayo a realizar.

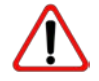

**NOTA:** Los conjugados de IgG e IgM solo deben ser empleados con los diluyentes correspondientes a cada kit, no los confunda.

- 20. Cubra los pozos de la placa con película adhesiva Aviva® e incube a temperatura ambiente por 30 minutos.
- 21. Retire la película adhesiva y vierta el contenido de los pozos hacia una charola de plástico con NaOCl al 0.1%.
- 22. Elimine el exceso de líquido de la placa invirtiéndola sobre toallas de papel limpias. No permita que los pozos de la placa se sequen totalmente.
- 23. Enjuague la placa añadiendo 300 µL del buffer de lavado 1x a cada pozo. Incube por 5 segundos y luego vierta el contenido hacia la charola de plástico con NaOCl al 0.1%. Elimine el exceso de líquido de la placa invirtiéndola sobre toallas de papel limpias. No permita que los pozos de la placa se sequen totalmente.
- 24. Repita el enjuague dos veces más hasta un total de 3 enjuagues.
- 25. Obscurezca el área de trabajo y añada 100 µL de sustrato TMB a cada pozo e incube a temperatura ambiente durante 15 minutos dentro de la bolsa Zip-Lok® metálica.
- 26. Agregue 100 µL de la solución stop a cada pozo en el mismo orden que el paso anterior.
- 27. Lea la absorbancia de los pozos a 450nm con un lector de microplaca estándar dentro de los siguientes 30 minutos posteriores a la adicción de la solución stop. De ser posible, utilice corrección de longitud de onda a 620 nm.

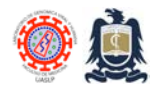

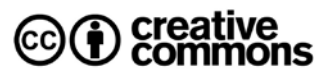

# **Validación del ensayo**

- 1. Para que el ensayo sea considerado válido deben cumplirse los siguientes criterios:
	- a. La absorbancia media del blanco de agua (Substrate blank) debe ser < 0.100
	- b. La absorbancia media del NC debe ser  $< 0.200$  y  $<$  CC.
	- c. La absorbancia media del CC debe estar entre 0.150 y 1.30.
	- d. La absorbancia media del PC debe ser > CC.
	- e. De no cumplir con TODOS estos criterios, repita el ensayo.
- 2. Promedie las absorbancias (Abs) de las réplicas de cada muestra.
- 3. Transforme la absorbancia promedio hacia unidades de turbidez nefelométrica (NTUs) empleando una regla de tres donde NTU<sup>Muestra</sup> =  $(Abs<sup>Muesta</sup> x 10) / Abs<sup>CC</sup>$ .
- 4. En base al NTU calculado para cada muestra asigne el resultado del ensayo de acuerdo con los rangos descritos en la siguiente tabla.

#### **Interpretación de resultados**

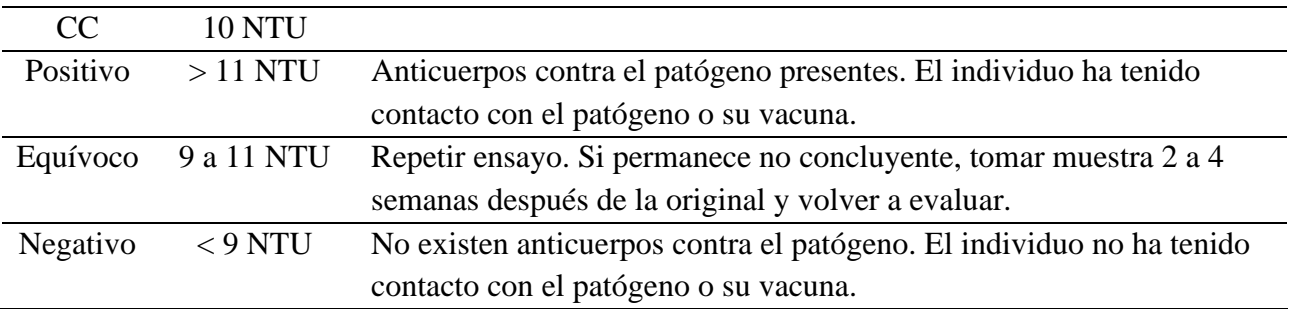

### **Notas**

- 1. En caso de trabajar con muestras congeladas (almacenadas a -20ºC) se deberán descongelar gradualmente cambiándolas a un refrigerador entre 4 y 8ºC por 24 horas antes de realizar el ensayo de ELISA.
- 2. Almacene todos los reactivos a 4°C por un lapso no mayor a 6 meses.

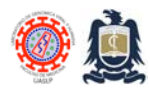

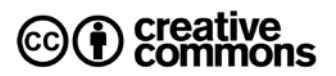

### **Referencias**

1.Avšič-Županc T, Saksida A, Korva M. Hantavirus infections. Vol. 21, Clinical Microbiology and Infection. Elsevier B.V.; 2019. p. e6–16.

2.Tardelli B, Nunes D, Rodrigues De Mendonç MH, de Brito Simith D, Moraes AF, Conceiç Ão Cardoso C, et al. Development of RT-qPCR and semi-nested RT-PCR assays for molecular diagnosis of hantavirus pulmonary syndrome. 2019.

3.Knust B, Brown S, de St. Maurice A, Whitmer S, Koske SE, Ervin E, et al. Seoul Virus Infection and Spread in United States Home-Based Ratteries: Rat and Human Testing Results From a Multistate Outbreak Investigation. J Infect Dis. 2020.

4.Bi Z, Formenty PBH, Roth CE. Hantavirus infection: a review and global update. Vol. 2, Journal of infection in developing countries. 2008. p. 3–23.

5.Hantavirus IgM / IgG ELISA Kit (Human) (OKNX00138 & OKNX00139) Aviva Systems Biology

# **Historial de cambios**

- 1.0 Documento original.
- 2.0 Modificación de protocolo
- 3.0 Modificación en estructura de protocolo
- 4.0 Homologación del protocolo con el manual del fabricante.

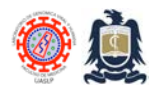

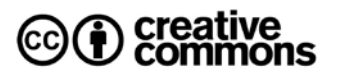

### **Derechos y licencia**

El Laboratorio de Genómica Viral y Humana está comprometido a promover los derechos humanos de libre acceso al conocimiento y a recibir los beneficios del progreso científico y sus aplicaciones brindando acceso universal a todos los recursos y publicaciones que produce. Esto en congruencia con el artículo 15 del Pacto Internacional de Derechos Económicos, Sociales y Culturales de las Naciones Unidas publicado el 30 de abril de 2020.

Este documento se distribuye a través de una licencia Creative Commons Attribution 4.0  $(cc)$  (  $\dot{\mathbf{i}}$  ) International [\(CC BY 4.0 DEED\)](https://creativecommons.org/licenses/by/4.0/) que otorga al licenciatario (usted) el derecho de copiar, remezclar, transformar, desarrollar y redistribuir el material en cualquier medio o formato para cualquier propósito, incluso con fines comerciales. Ssiempre y cuando 1) se dé el crédito correspondiente al autor licenciante (nosotros) como "*Laboratorio de Genómica Viral y Humana, Facultad de Medicina UASLP*", 2) se señale cualquier cambio al documento original y, 3) de ninguna manera sugiera que el licenciante respalda el trabajo derivado.

Derechos reservados © 2024 Laboratorio de Genómica Viral y Humana, Facultad de Medicina UASLP